# **esportebet aí**

- 1. esportebet aí
- 2. esportebet aí :pix na bet365 cai na hora
- 3. esportebet aí :renata fan casa de aposta

# **esportebet aí**

Resumo:

**esportebet aí : Seu destino de apostas está em mka.arq.br! Inscreva-se agora para desbloquear recompensas incríveis e entretenimento sem fim!**  contente:

ida Liga Portugal Bwin. Desde 2024, é chamada Liga Portuguesa Betclic. Primeira Liga – ga Nacional do Futebol da Guatemala), anteriormente conhecida como Liga Mayor "A" League "a") é

Guatemala Liga Nacional - TheSportsDB thesport.pt : liga

-Liga-Nacional

Se você é um amador ou uma mestre, jogos de cassinode dinheiro real oferecem a ia emocionante. Alguns dos benefícios estão listados abaixo: bônus atraente também na rma De créditos do Casinos e rodadas grátis com Jogos Gát". Chance para ganhar prêmios m esportebet aí valor verdadeiro! Melhores sites- Cassinos Online DE Dinheiro Real janeiro 024 - New York Post nyposte : esportes; melhores/dcadouonline "casinas". k0) Como Você ode dizer atualmente que A tabela foi Estados legais no cainem{K 0] linha (que estados

ferecem o iGaming legal em esportebet aí 2024 que perguntante: esportes e ine/casino -estados

# **esportebet aí :pix na bet365 cai na hora**

# **esportebet aí**

### **esportebet aí**

Os sites de apostas desportivas vêm crescendo muito no Brasil nos últimos anos, e hoje já é possível encontrar dezenas de opções diferentes para fazer suas apostas. Mas quais são os melhores sites para apostar em esportebet aí esportes? Para ajudá-lo a escolher o melhor site de apostas desportivas, preparamos uma lista com os 7 melhores sites para apostar em esportebet aí esportes no Brasil em esportebet aí 2024:

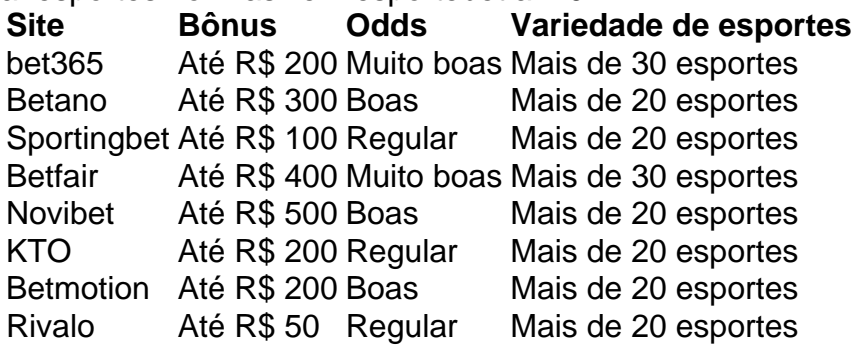

### **Quais são os critérios para escolher o melhor site de apostas desportivas?**

Na hora de escolher o melhor site de apostas desportivas, é importante levar em esportebet aí consideração alguns critérios, como: \* Bônus de boas-vindas; \* Odds oferecidas; \* Variedade de esportes disponíveis; \* Métodos de pagamento aceitos; \* Suporte ao cliente; \* Segurança e confiabilidade.

#### **Como fazer apostas desportivas?**

Fazer apostas desportivas é muito simples. Basta seguir os seguintes passos: 1. Escolha um site de apostas desportivas confiável; 2. Crie uma conta no site; 3. Faça um depósito; 4. Escolha o esporte e o evento no qual deseja apostar; 5. Selecione o tipo de aposta que deseja fazer; 6. Informe o valor da aposta; 7. Confirme a aposta.

#### **Quais são os tipos de apostas desportivas?**

Existem vários tipos de apostas desportivas, entre os mais populares estão: \* Apostas simples: são apostas em esportebet aí um único resultado, como a vitória de um time ou a vitória de um jogador; \* Apostas combinadas: são apostas em esportebet aí vários resultados, como a vitória de dois times ou a vitória de dois jogadores; \* Apostas ao vivo: são apostas feitas durante o evento, enquanto ele está acontecendo.

#### **Quais são as dicas para apostar em esportebet aí esportes?**

Para aumentar suas chances de ganhar nas apostas desportivas, é importante seguir algumas dicas, como: \* Estude o esporte e os eventos nos quais deseja apostar; \* Analise as odds oferecidas pelos diferentes sites de apostas; \* Faça uma gestão de banca adequada; \* Não aposte mais do que pode perder; \* Aposte com responsabilidade.

# **Análise de Apostas Esportivas: Guia Completo para Iniciantes**

#### **esportebet aí**

A análise de apostas esportivas refere-se ao processo de examinar cuidadosamente diferentes aspectos de eventos esportivos, tais como jogos de futebol. Isso envolve estudar as habilidades particulares dos clubes e jogadores, bem como outros fatores que podem influenciar no resultado do jogo, como lesões e suspensões. Essa análise ajuda a escolher o tipo de aposta adequado, aumentando suas chances de sucesso ao longo do tempo.

### **2. Por que a Análise de Apostas Esportivas é Importante**

Uma análise detalhada das informações e tendências é essencial para aproveitar as melhores apostas esportivas. Ao utilizar as ferramentas e recursos corretos, como acessar estatísticas e previsões, você estará bem equipado para fazer apostas informadas e reduzir o seu risco geral em esportebet aí apostas. Além disso, realizar uma análise adequada pode aumentar suas chances de longo prazo, tornando-se um jogador profissional e bem-sucedido no longo prazo.

#### **3. Tutorial de Análise de Apostas: Passo a Passo**

- 1. Especialize em esportebet aí para ficar familiarizado com as equipes e os jogadores.
- 2. Não faça suas apostas baseadas apenas nas cotas, em esportebet aí vez disso, procure

informações e tendências que possam influenciar no resultado do jogo.

- Tenha cuidado com as estatísticas e outros dados do jogo, analise-os cuidadosamente para 3. chegar a uma conclusão informada.
- 4. Infome-se sobre jogadores lesionados ou suspensos que possam impactar as chances de vitória.
- 5. Determine o tipo de jogo em esportebet aí que está apostando, como por exemplo, uma vez que alguns campeonatos são mais previsíveis do que outros.
- Tenha em esportebet aí mente que o momento do jogo pode impactar as chances de 6. vencer.

### **4. Como Se Inscrever nas Melhores Fontes de Dados e Estatísticas**

- Inscreva-se em esportebet aí sites como Sofascore, Footstats, WhoScored, Flashscore, e Soccerstats para obter informações e estatísticas detalhadas sobre jogos, equipes e jogadores.
- Aproveite a oportunidade de ingressar nas redes de apostas online para acompanhar tendências ao vivo, além de conseguir informações sobre jogos futuros.
- Participe de comunidades online e fóruns que se concentram em esportebet aí apostas esportivas, para compartilhar estratégias, técnicas e dicas sobre apostas com entusiastas do esporte e especialistas.

### **5. Entenda Sobre os Sites e Aplicativos para Apostas Esportivas**

- Aprenda como usar plataformas de apostas online como Copyright 2024 Al-Writer | Todos os direitos reservados.
	- | Criado comourie 5 | Modelos de textos

# **esportebet aí :renata fan casa de aposta**

O uso da esportebet aí banda de internet contratada no seu plano, de maneira eficiente, seja por qualquer meio e operadora 6 do mercado, passa obrigatoriamente pela configuração correta do seu roteador. Para os clientes da Claro, esse tutorial pode auxiliá-lo nesse 6 processo. Também é possível que você, por alguma razão, tenha que repetir o processo caso haja alguma anomalia no aparelho, ou 6 ele tenha perdido a configuração, por isso, esse procedimento pode ser útil para restabelecer a normalidade do uso da esportebet aí 6 internet, em esportebet aí alguns casos.

Leia Mais:

---

Então vamos, sem mais demora, para nosso tutorial, super simples e prático:

Tempo necessário: 10 minutos.

O símbolo 6 está no canto inferior direito da tela.

Identifique qual é a rede Claro, dentre as existentes.

Na rede escolhida tente conectar.

Digite a 6 senha e clique em esportebet aí "Avancar"

Na área de trabalho deve haver o ícone do modem Claro, caso não haja, digite 6 192.168.0.1 no navegador.

Caso não saiba onde estão essas informações, consulte a próxima imagem neste tutorial Aqui você pode alterar todas as 6 configurações do seu modem, trocar senha ou configurar esportebet aí APN

Logado no modem, clique em esportebet aí "Configurações" em esportebet aí UMTS.

Se a 6 caixa com a orientação "Automático" estiver desmarcada, marque e clique em esportebet aí Aplicar. Se já estiver marcada, clique em esportebet aí 6 Voltar.

Escolha a opção "Rede APN".

Caso a caixa não esteja marcada marque. Se estiver, a APN do seu modem está corretamente 6 configurada.

Prontinho! Modem Claro configurado, agora é aproveitar as notícias do Olhar Digital. Até a próxima.

Marcelo Valladão é jornalista formado pela 6 FIAM.Tem 20 anos no mercado, gosta de escrever sobre tecnologia, internet e mundo retrô. Atualmente é colaborador do Olhar Digital.

Bruno 6 Ignacio é jornalista formado pela Faculdade Cásper Líbero. Com 10 anos de experiência, é especialista na cobertura de tecnologia. Atualmente, 6 é editor de Dicas e Tutoriais no Olhar Digital.

Author: mka.arq.br Subject: esportebet aí Keywords: esportebet aí Update: 2024/6/30 3:33:28